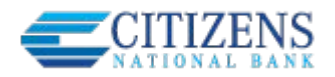

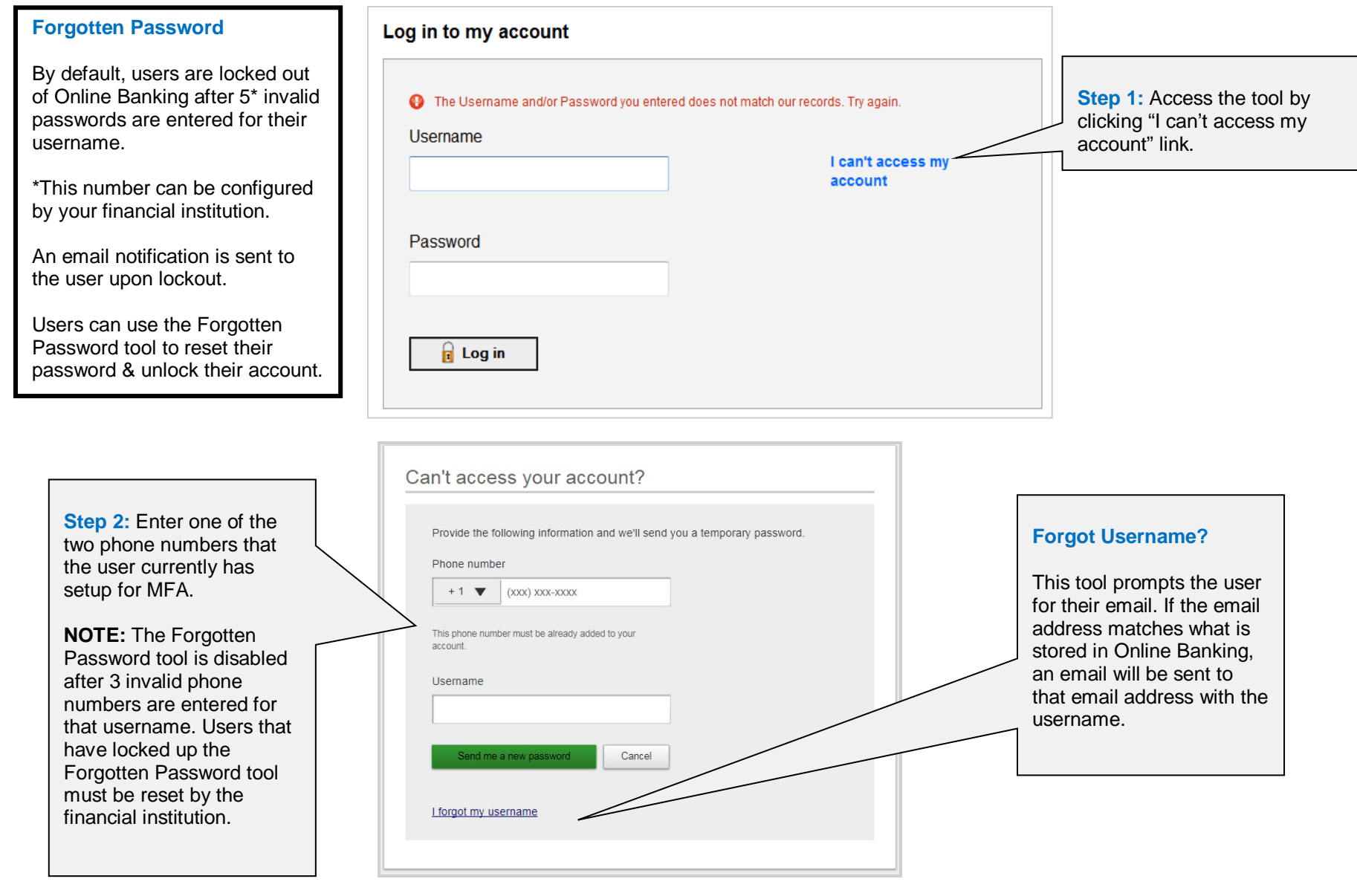

**Note:** Whenever a user's password is changed or reset, the user is notified via email.

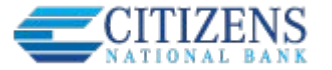

Upda

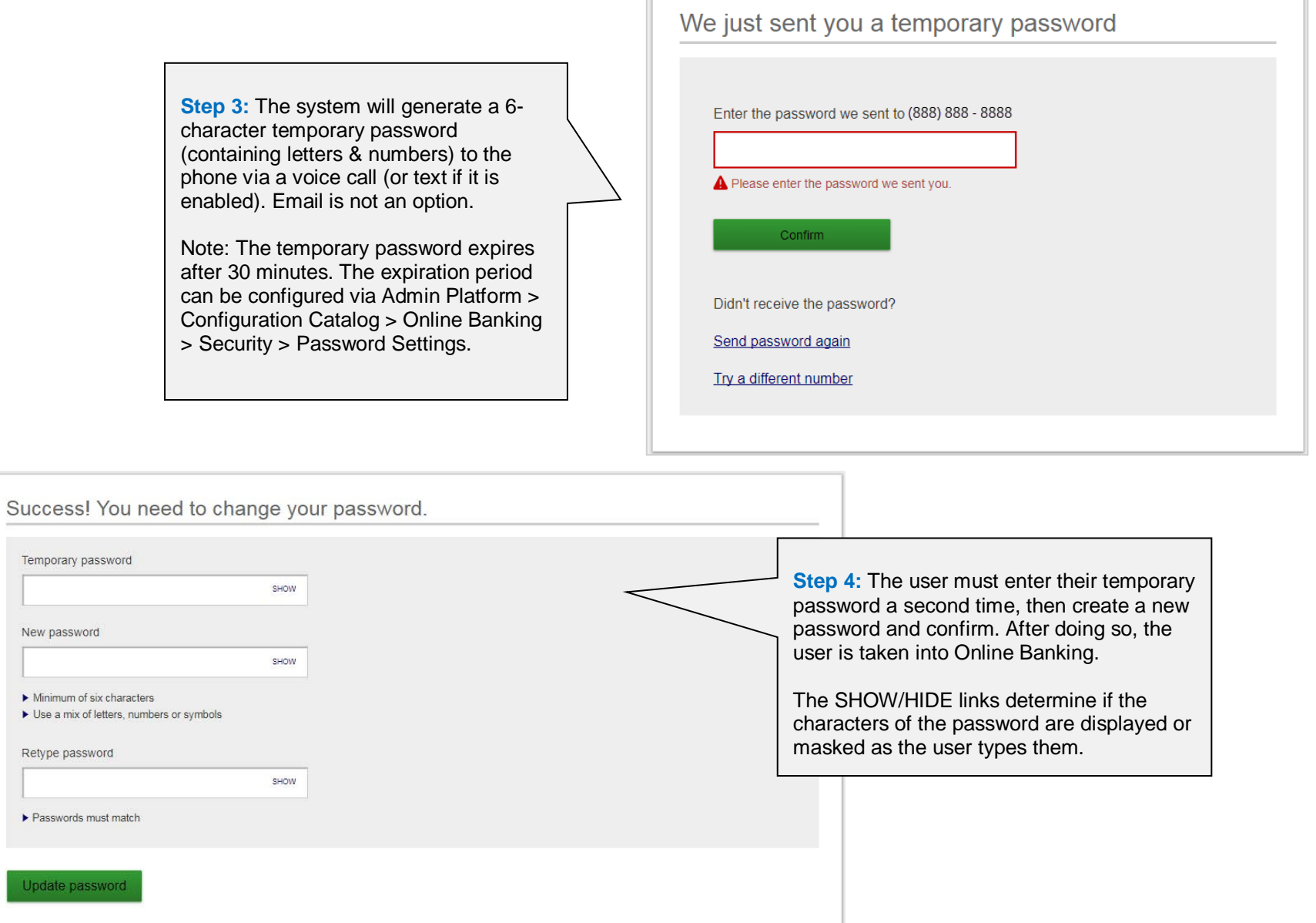